## **Komputer przenośny - laptop 13.0" - 13.5" – sztuk 5**

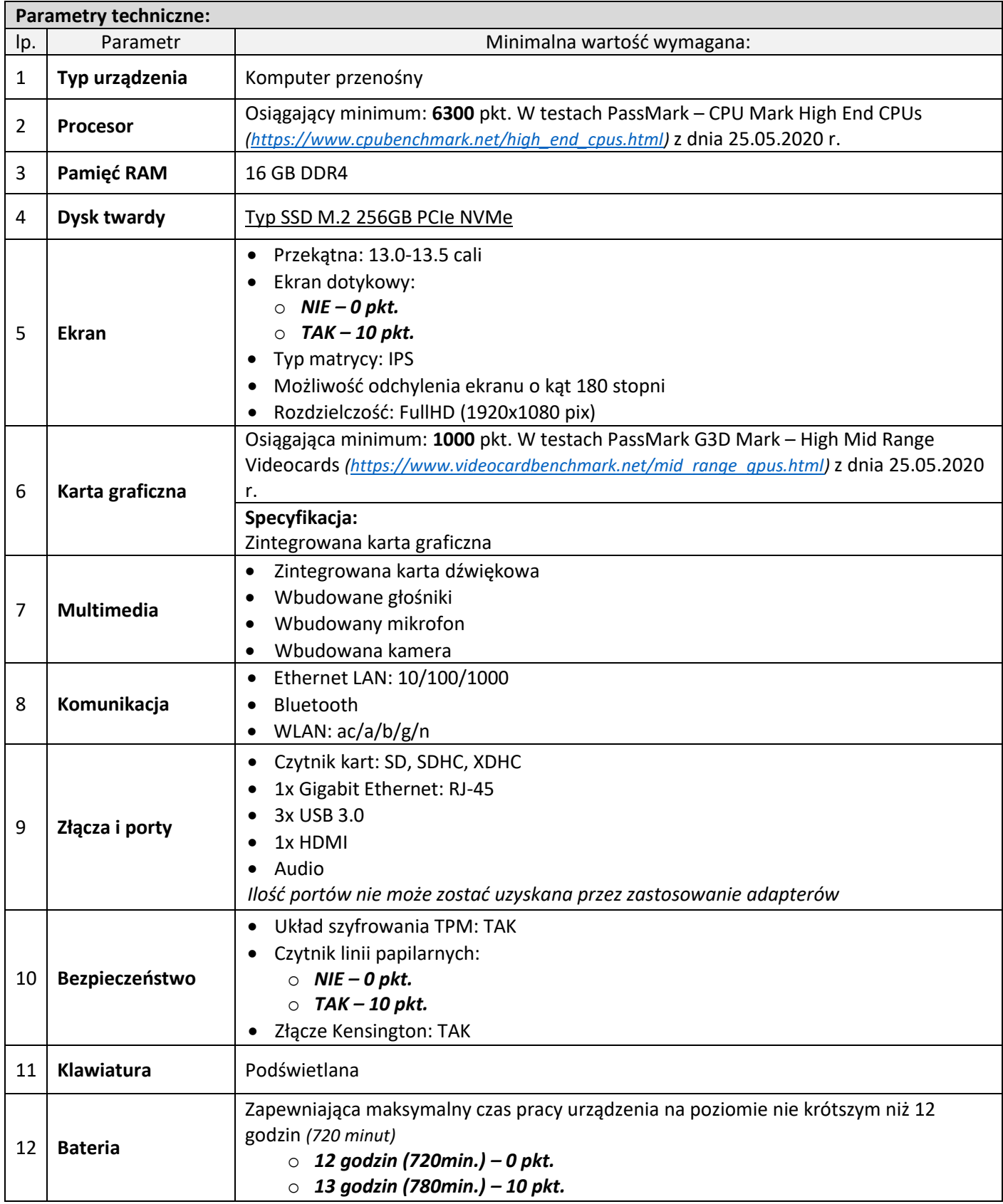

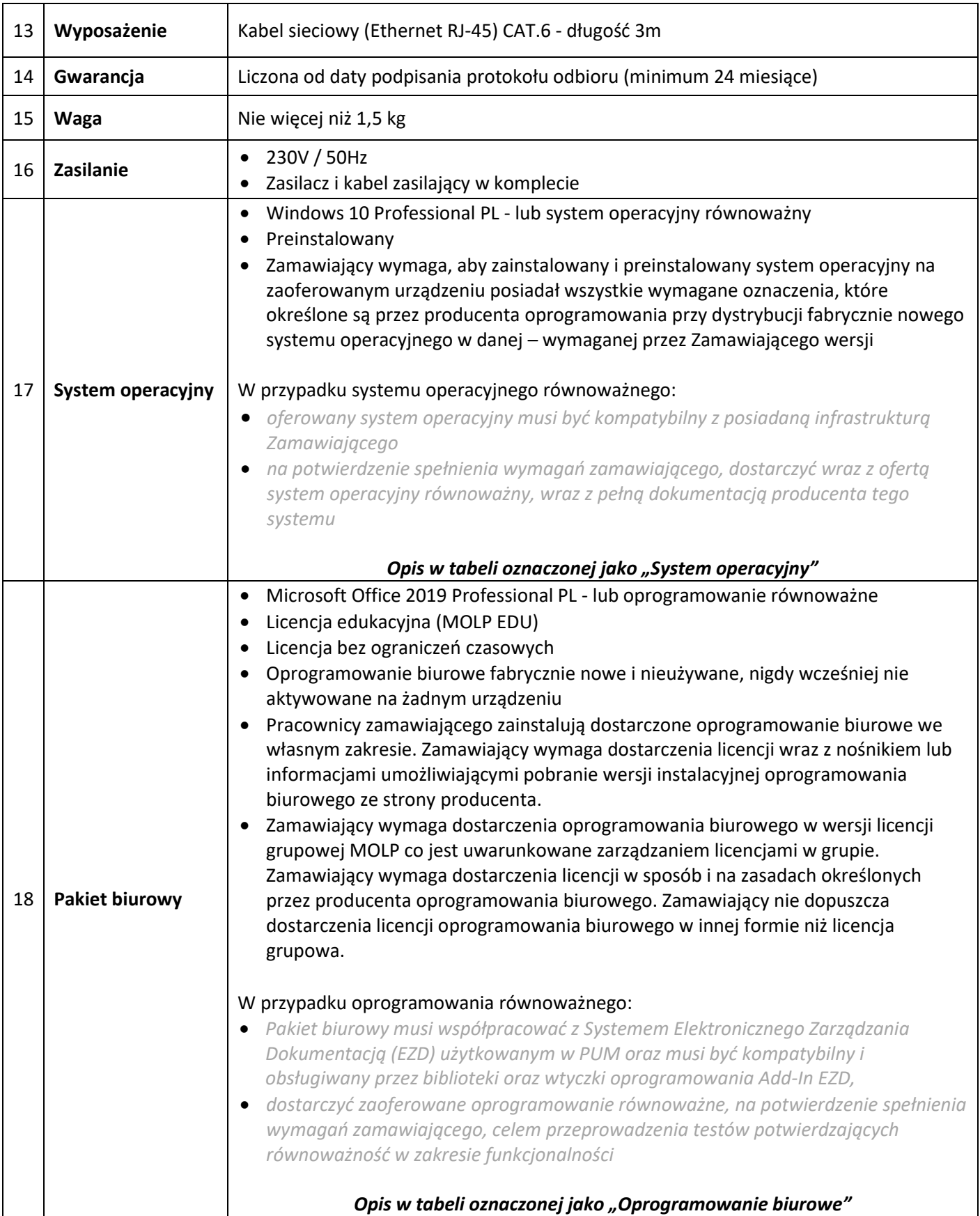

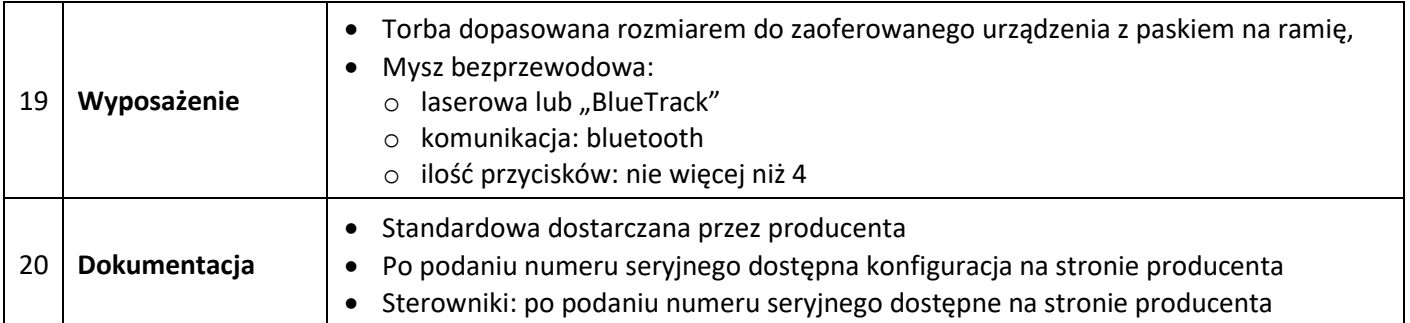

## **Opis systemu operacyjnego i oprogramowania biurowego**

## *System operacyjny*

Ze względu na oprogramowanie używane przez Zamawiającego, którego producenci wspierają pracę tylko w środowisku MS Windows oraz zastosowane technologie usług katalogowych (MS Active Directory) wymagane jest dostarczenie z zestawem komputerowym systemu MS Windows 10 Professional, 64 bity, PL. Plus jeden nośnik dla całej dostawy.

Zamawiający dopuszcza zastosowanie systemu równoważnego, który:

- Pozwala na uruchamianie bez użycia emulacji używanego przez Zamawiającego oprogramowania
- Umożliwia pełną współpracę z usługami katalogowymi Active Directory
- Nie wymaga przekonfigurowania usług katalogowych do poprawnej pracy w środowisku IT Zamawiającego
- Jest w pełni zlokalizowany
- Jest w pełni wspierany przez producenta komputera (jest na liście wspieranych systemów operacyjnych)

W przypadku zaoferowania systemu operacyjnym równoważnego Zamawiający wymaga:

- dostarczenia takiego komputera celem zweryfikowania zgodności z posiadanym środowiskiem IT,
- przeprowadzenia bezpłatnych szkoleń w siedzibie Zamawiającego dla wszystkich użytkowników (przy ich stanowiskach pracy) otrzymujących ten sprzęt oraz pracowników zaangażowanych w obsługę informatyczną w stopniu wystarczającym do jego prawidłowego używania oraz administrowania.

## *Oprogramowanie biurowe*

1. Pakiet biurowy musi posiadać następujące wymagania poprzez wbudowane mechanizmy, bez użycia dodatkowych aplikacji:

Wymagania odnośnie interfejsu użytkownika:

a.Pełna polska wersja językowa interfejsu użytkownika z możliwością przełączania wersji językowej interfejsu na język angielski

- b.Prostota i intuicyjność obsługi, pozwalająca na pracę osobom nieposiadającym umiejętności technicznych
- c.Możliwość zintegrowania uwierzytelniania użytkowników z usługą katalogową (Active Directory lub funkcjonalnie równoważną) użytkownik raz zalogowany z poziomu systemu operacyjnego stacji roboczej ma być automatycznie rozpoznawany we wszystkich modułach oferowanego rozwiązania bez potrzeby oddzielnego monitowania go o ponowne uwierzytelnienie się.
- 2.Oprogramowanie musi umożliwiać tworzenie i edycję dokumentów elektronicznych w ustalonym formacie, który spełnia następujące warunki:

a.posiada kompletny i publicznie dostępny opis formatu,

- b.ma zdefiniowany układ informacji w postaci XML zgodnie z Tabelą B1 załącznika 2 Rozporządzenia w sprawie minimalnych wymagań dla systemów teleinformatycznych (Dz.U.05.212.1766)
- c.umożliwia wykorzystanie schematów XML
- d.wspiera w swojej specyfikacji podpis elektroniczny zgodnie z Tabelą A.1.1 załącznika 2 Rozporządzenia w sprawie minimalnych wymagań dla systemów teleinformatycznych (Dz.U.05.212.1766)
- 3.Oprogramowanie musi umożliwiać dostosowanie dokumentów i szablonów do potrzeb instytucji oraz udostępniać narzędzia umożliwiające dystrybucję odpowiednich szablonów do właściwych odbiorców.
- 4. W skład oprogramowania muszą wchodzić narzędzia programistyczne umożliwiające automatyzację pracy i wymianę danych pomiędzy dokumentami i aplikacjami (język makropoleceń, język skryptowy)
- 5.Do aplikacji musi być dostępna pełna dokumentacja w języku polskim.
- 6.Pakiet zintegrowanych aplikacji biurowych musi zawierać:

a.Edytor tekstów

b.Arkusz kalkulacyjny

- c.Narzędzie do przygotowywania i prowadzenia prezentacji
- d.Narzędzie do tworzenia i wypełniania formularzy elektronicznych
- e.Narzędzie do tworzenia drukowanych materiałów informacyjnych
- f. Narzędzie do tworzenia i pracy z lokalną bazą danych
- g.Narzędzie do zarządzania informacją prywatą (pocztą elektroniczną, kalendarzem, kontaktami i zadaniami)
- h.Narzędzie do tworzenia notatek przy pomocy klawiatury lub notatek odręcznych na ekranie urządzenia typu tablet PC z mechanizmem OCR.

i. Narzędzie komunikacji wielokanałowej stanowiące interfejs do systemu wiadomości błyskawicznych (tekstowych), komunikacji głosowej, komunikacji video.

- 7.Edytor tekstów musi umożliwiać:
- a.Edycję i formatowanie tekstu w języku polskim wraz z obsługą języka polskiego w zakresie sprawdzania pisowni i poprawności gramatycznej oraz funkcjonalnością słownika wyrazów bliskoznacznych i autokorekty
- b.Wstawianie oraz formatowanie tabel
- c.Wstawianie oraz formatowanie obiektów graficznych
- d.Wstawianie wykresów i tabel z arkusza kalkulacyjnego (wliczając tabele przestawne)
- e.Automatyczne numerowanie rozdziałów, punktów, akapitów, tabel i rysunków
- f. Automatyczne tworzenie spisów treści
- g.Formatowanie nagłówków i stopek stron
- h.Sprawdzanie pisowni w języku polskim
- i. Śledzenie zmian wprowadzonych przez użytkowników
- j. Nagrywanie, tworzenie i edycję makr automatyzujących wykonywanie czynności
- k.Określenie układu strony (pionowa/pozioma)
- l. Wydruk dokumentów
- m. Wykonywanie korespondencji seryjnej bazując na danych adresowych pochodzących z arkusza kalkulacyjnego i z narzędzia do zarządzania informacją prywatną
- n.Pracę na dokumentach utworzonych przy pomocy Microsoft Word 2003 lub Microsoft Word 2007 i 2010 z zapewnieniem bezproblemowej konwersji wszystkich elementów i atrybutów dokumentu
- o.Zabezpieczenie dokumentów hasłem przed odczytem oraz przed wprowadzaniem modyfikacji
- p.Wymagana jest dostępność do oferowanego edytora tekstu bezpłatnych narzędzi umożliwiających wykorzystanie go, jako środowiska udostępniającego formularze bazujące na schematach XML z Centralnego Repozytorium Wzorów Dokumentów Elektronicznych, które po wypełnieniu umożliwiają zapisanie pliku XML w zgodzie z obowiązującym prawem.
- q.Wymagana jest dostępność do oferowanego edytora tekstu bezpłatnych narzędzi (kontrolki) umożliwiających podpisanie podpisem elektronicznym pliku z zapisanym dokumentem przy pomocy certyfikatu kwalifikowanego zgodnie z wymaganiami obowiązującego w Polsce prawa.
- r. Wymagana jest dostępność do oferowanego edytora tekstu bezpłatnych narzędzi umożliwiających wykorzystanie go, jako środowiska udostępniającego formularze i pozwalające zapisać plik wynikowy w zgodzie z Rozporządzeniem o Aktach Normatywnych i Prawnych.
- 8.Arkusz kalkulacyjny musi umożliwiać:
- a.Tworzenie raportów tabelarycznych
- b.Tworzenie wykresów liniowych (wraz linią trendu), słupkowych, kołowych
- c.Tworzenie arkuszy kalkulacyjnych zawierających teksty, dane liczbowe oraz formuły przeprowadzające operacje matematyczne, logiczne, tekstowe, statystyczne oraz operacje na danych finansowych i na miarach czasu.
- d.Tworzenie raportów z zewnętrznych źródeł danych (inne arkusze kalkulacyjne, bazy danych zgodne z ODBC, pliki tekstowe, pliki XML, webservice)
- e.Obsługę kostek OLAP oraz tworzenie i edycję kwerend bazodanowych i webowych. Narzędzia wspomagające analizę statystyczną i finansową, analizę wariantową i rozwiązywanie problemów optymalizacyjnych
- f. Tworzenie raportów tabeli przestawnych umożliwiających dynamiczną zmianę wymiarów oraz wykresów bazujących na danych z tabeli przestawnych
- g.Wyszukiwanie i zamianę danych
- h.Wykonywanie analiz danych przy użyciu formatowania warunkowego
- i. Nazywanie komórek arkusza i odwoływanie się w formułach po takiej nazwie
- j. Nagrywanie, tworzenie i edycję makr automatyzujących wykonywanie czynności
- k.Formatowanie czasu, daty i wartości finansowych z polskim formatem
- l. Zapis wielu arkuszy kalkulacyjnych w jednym pliku.
- m. Zachowanie pełnej zgodności z formatami plików utworzonych za pomocą oprogramowania Microsoft Excel 2003 oraz Microsoft Excel 2007 i 2010, z uwzględnieniem poprawnej realizacji użytych w nich funkcji specjalnych i makropoleceń..
- n.Zabezpieczenie dokumentów hasłem przed odczytem oraz przed wprowadzaniem modyfikacji
- 9.Narzędzie do przygotowywania i prowadzenia prezentacji musi umożliwiać:
- a.Przygotowywanie prezentacji multimedialnych, które będą:
- b.Prezentowanie przy użyciu projektora multimedialnego
- c.Drukowanie w formacie umożliwiającym robienie notatek
- d.Zapisanie jako prezentacja tylko do odczytu.
- e.Nagrywanie narracji i dołączanie jej do prezentacji
- f. Opatrywanie slajdów notatkami dla prezentera
- g.Umieszczanie i formatowanie tekstów, obiektów graficznych, tabel, nagrań dźwiękowych i wideo
- h.Umieszczanie tabel i wykresów pochodzących z arkusza kalkulacyjnego
- i. Odświeżenie wykresu znajdującego się w prezentacji po zmianie danych w źródłowym arkuszu kalkulacyjnym
- j. Możliwość tworzenia animacji obiektów i całych slajdów
- k.Prowadzenie prezentacji w trybie prezentera, gdzie slajdy są widoczne na jednym monitorze lub projektorze, a na drugim widoczne są slajdy i notatki prezentera
- l. Pełna zgodność z formatami plików utworzonych za pomocą oprogramowania MS PowerPoint 2003, MS PowerPoint 2007 i 2010.
- 10. Narzędzie do tworzenia i wypełniania formularzy elektronicznych musi umożliwiać:
- a.Przygotowanie formularza elektronicznego i zapisanie go w pliku w formacie XML bez konieczności programowania
- b.Umieszczenie w formularzu elektronicznym pól tekstowych, wyboru, daty, list rozwijanych, tabel zawierających powtarzające się zestawy pól do wypełnienia oraz przycisków.
- c.Utworzenie w obrębie jednego formularza z jednym zestawem danych kilku widoków z różnym zestawem elementów, dostępnych dla różnych użytkowników.
- d.Pobieranie danych do formularza elektronicznego z plików XML lub z lokalnej bazy danych wchodzącej w skład pakietu narzędzi biurowych.
- e.Możliwość pobierania danych z platformy do pracy grupowej.
- f. Przesłanie danych przy użyciu usługi Web (tzw. web service).
- g.Wypełnianie formularza elektronicznego i zapisywanie powstałego w ten sposób dokumentu w pliku w formacie XML.
- h.Podpis elektroniczny formularza elektronicznego i dokumentu powstałego z jego wypełnienia.
- 11. Narzędzie do tworzenia drukowanych materiałów informacyjnych musi umożliwiać:
- a.Tworzenie i edycję drukowanych materiałów informacyjnych
- b.Tworzenie materiałów przy użyciu dostępnych z narzędziem szablonów: broszur, biuletynów, katalogów.
- c.Edycję poszczególnych stron materiałów.
- d.Podział treści na kolumny.
- e.Umieszczanie elementów graficznych.
- f. wykorzystanie mechanizmu korespondencji seryjnej
- g.Płynne przesuwanie elementów po całej stronie publikacji.
- h.Eksport publikacji do formatu PDF oraz TIFF.
- i. Wydruk publikacji.
- j. Możliwość przygotowywania materiałów do wydruku w standardzie CMYK.
- 12. Narzędzie do tworzenia i pracy z lokalną bazą danych musi umożliwiać:
- a.Tworzenie bazy danych przez zdefiniowanie:
- b.Tabel składających się z unikatowego klucza i pól różnych typów, w tym tekstowych i liczbowych.
- c.Relacji pomiędzy tabelami
- d.Formularzy do wprowadzania i edycji danych
- e.Raportów
- f. Edycję danych i zapisywanie ich w lokalnie przechowywanej bazie danych
- g.Tworzenie bazy danych przy użyciu zdefiniowanych szablonów
- h.Połączenie z danymi zewnętrznymi, a w szczególności z innymi bazami danych zgodnymi z ODBC, plikami XML, arkuszem kalkulacyjnym.
- 13. Narzędzie do zarządzania informacją prywatną (pocztą elektroniczną, kalendarzem, kontaktami i zadaniami) musi umożliwiać:
- a.Pobieranie i wysyłanie poczty elektronicznej z serwera pocztowego
- b.Filtrowanie niechcianej poczty elektronicznej (SPAM) oraz określanie listy zablokowanych i bezpiecznych nadawców
- c.Tworzenie katalogów, pozwalających katalogować pocztę elektroniczną
- d.Automatyczne grupowanie poczty o tym samym tytule
- e.Tworzenie reguł przenoszących automatycznie nową pocztę elektroniczną do określonych katalogów bazując na słowach zawartych w tytule, adresie nadawcy i odbiorcy
- f. Oflagowanie poczty elektronicznej z określeniem terminu przypomnienia
- g.Zarządzanie kalendarzem
- h.Udostępnianie kalendarza innym użytkownikom
- i. Przeglądanie kalendarza innych użytkowników
- j. Zapraszanie uczestników na spotkanie, co po ich akceptacji powoduje automatyczne wprowadzenie spotkania w ich kalendarzach
- k.Zarządzanie listą zadań
- l. Zlecanie zadań innym użytkownikom
- m. Zarządzanie listą kontaktów
- n.Udostępnianie listy kontaktów innym użytkownikom
- o.Przeglądanie listy kontaktów innych użytkowników
- p.Możliwość przesyłania kontaktów innym użytkowników